# <span id="page-0-0"></span>**Fetching Groups via the API**

Groups provide a means to organise multiple accounts collectively. The OpenAthens user administration interface allows operations to be performed on groups of accounts. Currently, the API provides only limited support for groups.

# Fetching a group

The group(s) an individual account is a member of is returned as part of the application/vnd.eduserv.iam.account-v1+json object. Further information about a group can be obtained by fetching a group object.

# **Prerequisites**

To fetch group information, a client application must

- authenticate to the API as described in [Authenticating to the API](https://docs.openathens.net/display/MD/Authenticating+to+the+API).
- obtain an account object, or a list of groups for an organisation.

# **Procedure**

Perform a GET request to a group resource.

/api/v1/[example.org/group/](http://example.org/group/)<id>

This returns a application/vnd.eduserv.iam.admin.group-v1+json object.

# **Response codes**

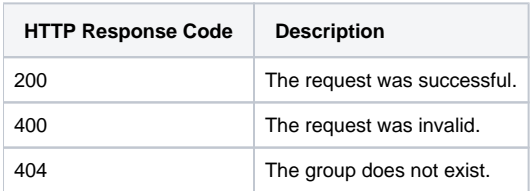

# **Example**

Error rendering macro 'code': Invalid value specified for parameter 'com.atlassian.confluence.ext.code.render.InvalidValueException'

```
Request:
GET /api/v1/example.org/group/1234 HTTP/1.1
Authorization: OAApiKey <api-key>
Response (success):
HTTP/1.1 200 OK
Content-Type: application/vnd.eduserv.iam.admin.group-v1+json
{
    "id": "1234",
    "name": "group1",
    "links" : [
               { "rel" : "up",
 "type" : "application/vnd.eduserv.iam.admin.organisation-v1+json",
 "href" : "/api/v1/example.org/organisation/1234",
                 "method" : "get"
 }
 ]
}
```
# **application/vnd.eduserv.iam.admin.group-v1+json object**

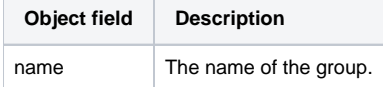

# Listing groups

Groups belong to and are created by organisations. Therefore an application/vnd.eduserv.iam.admin.organisation-v1+json object provides a link to a resource that will return a list of groups for that organisation.

# **Prerequisites**

To fetch group information, a client application must

- authenticate to the API as described in [Authenticating to the API](https://docs.openathens.net/display/MD/Authenticating+to+the+API).
- obtain an organisation object, as described in [Fetching organisations via the API](https://docs.openathens.net/display/MD/Fetching+organisations+via+the+API).

### **Procedure**

Follow the link from an organisation object with a media type of application/vnd.eduserv.iam.admin.groupList-v1+json by performing a GET request to:

/api/v1/[example.org/organisation/<](http://example.org/organisation/)id>/groups

The response payload is a list of groups.

### **Response codes**

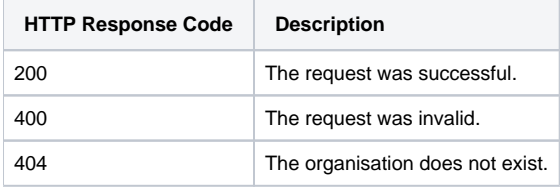

### **Example**

Error rendering macro 'code': Invalid value specified for parameter 'com.atlassian.confluence.ext.code.render.InvalidValueException'

```
Request:
GET /api/v1/example.org/organisation/1234/groups HTTP/1.1
Authorization: OAApiKey <api-key>
Response (success):
HTTP/1.1 200 OK
Content-Type: application/vnd.eduserv.iam.admin.groupList-v1+json
{
    "groups": [
 { "name" : "group1", "href" : "/api/v1/example.org/group/1234" },
 { "name" : "group2", "href" : "/api/v1/example.org/group/5678" },
 { "name" : "group3", "href" : "/api/v1/example.org/group/9012" },
 { "name" : "group4", "href" : "/api/v1/example.org/group/3456" }
\Box,
 "links" : [
\{ "rel" : "up",
 "type" : "application/vnd.eduserv.iam.admin.organisation-v1+json",
 "href" : "/api/v1/example.org/organisation/1234",
 "method" : "get"
 }
 ]
}
```
#### See also:

- [API overview](https://docs.openathens.net/display/MD/API+overview)
- [Authenticating to the API](https://docs.openathens.net/display/MD/Authenticating+to+the+API)
- [API entry-point](https://docs.openathens.net/display/MD/API+entry-point)
- [Fetching attribute schemas via the API](https://docs.openathens.net/display/MD/Fetching+attribute+schemas+via+the+API)
- [Fetching organisations via the API](https://docs.openathens.net/display/MD/Fetching+organisations+via+the+API)
- [Fetching Groups via the API](#page-0-0)
- [Account management via the API](https://docs.openathens.net/display/MD/Account+management+via+the+API)
- [API bulk operations](https://docs.openathens.net/display/MD/API+bulk+operations)
- [Fetching available service providers via the API](https://docs.openathens.net/display/MD/Fetching+available+service+providers+via+the+API)
- [Generating authentication tokens for end-users via the API](https://docs.openathens.net/display/MD/Generating+authentication+tokens+for+end-users+via+the+API)
- [API usage examples](https://docs.openathens.net/display/MD/API+usage+examples)